# Ion impact distributions of DS collimators in IP2

**Michaela Schaumann** 02/05/2013

# Motivation

Installation of collimators in the Dispersion Suppressor (DS) to both sides of ALICE (IP2) to intercept secondary beams from bound-free pair production (BFPP) and electromagnetic dissociation (EMD) .

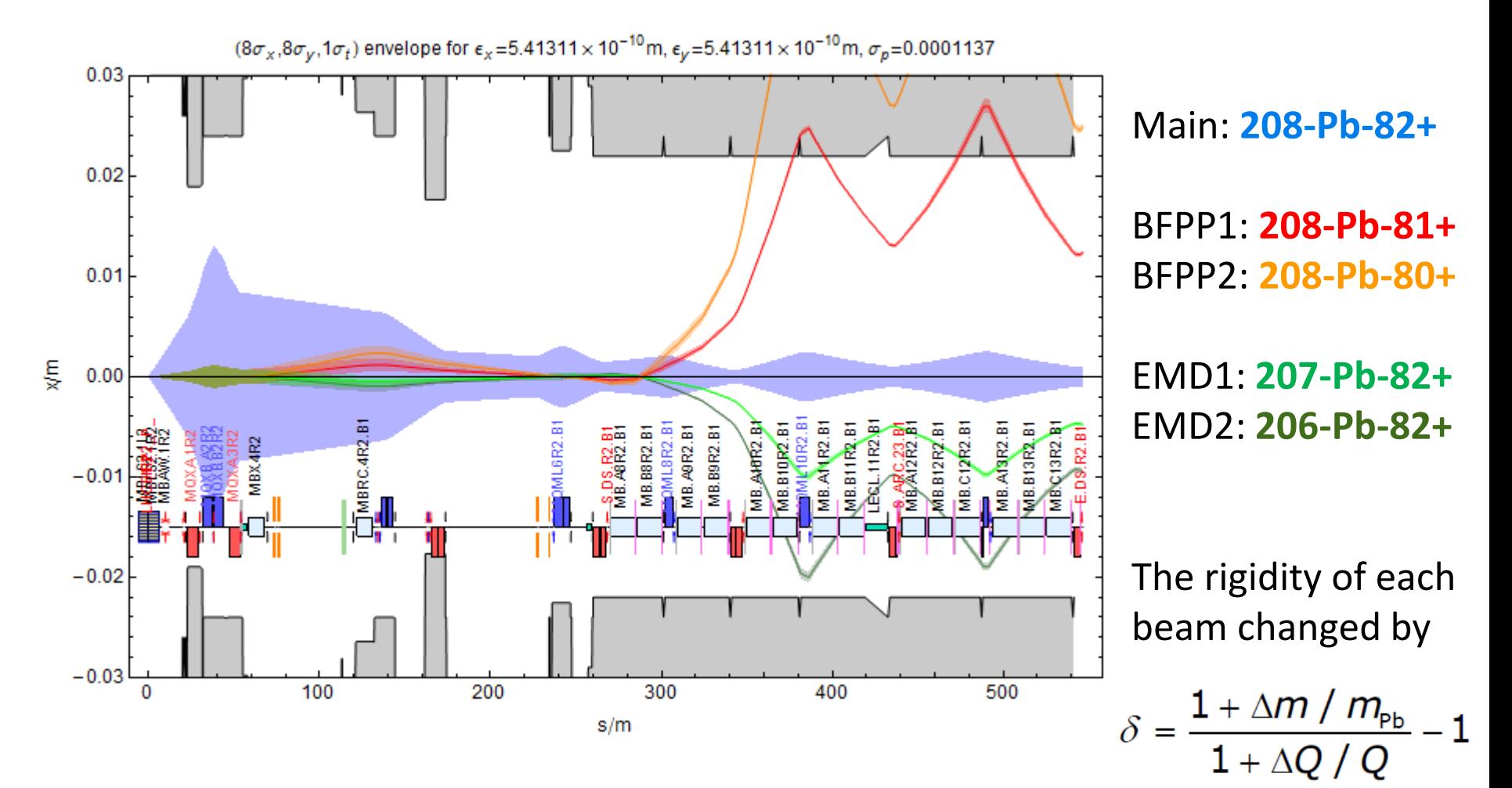

#### General Procedure

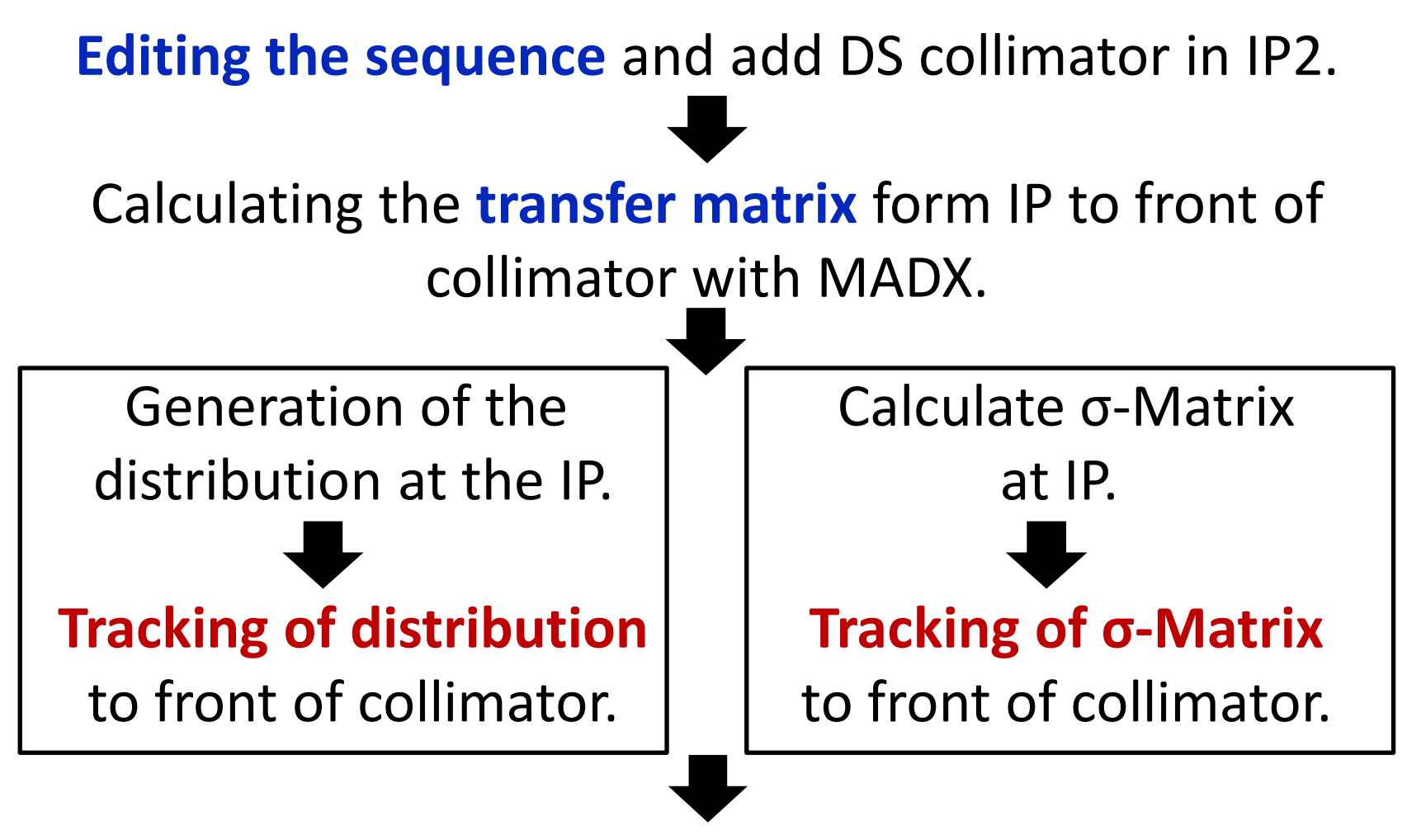

Convert MADX output into **desired format for FLUKA**.

# Editing the sequence

#### Magnet to be replaced **MB.A10R2**

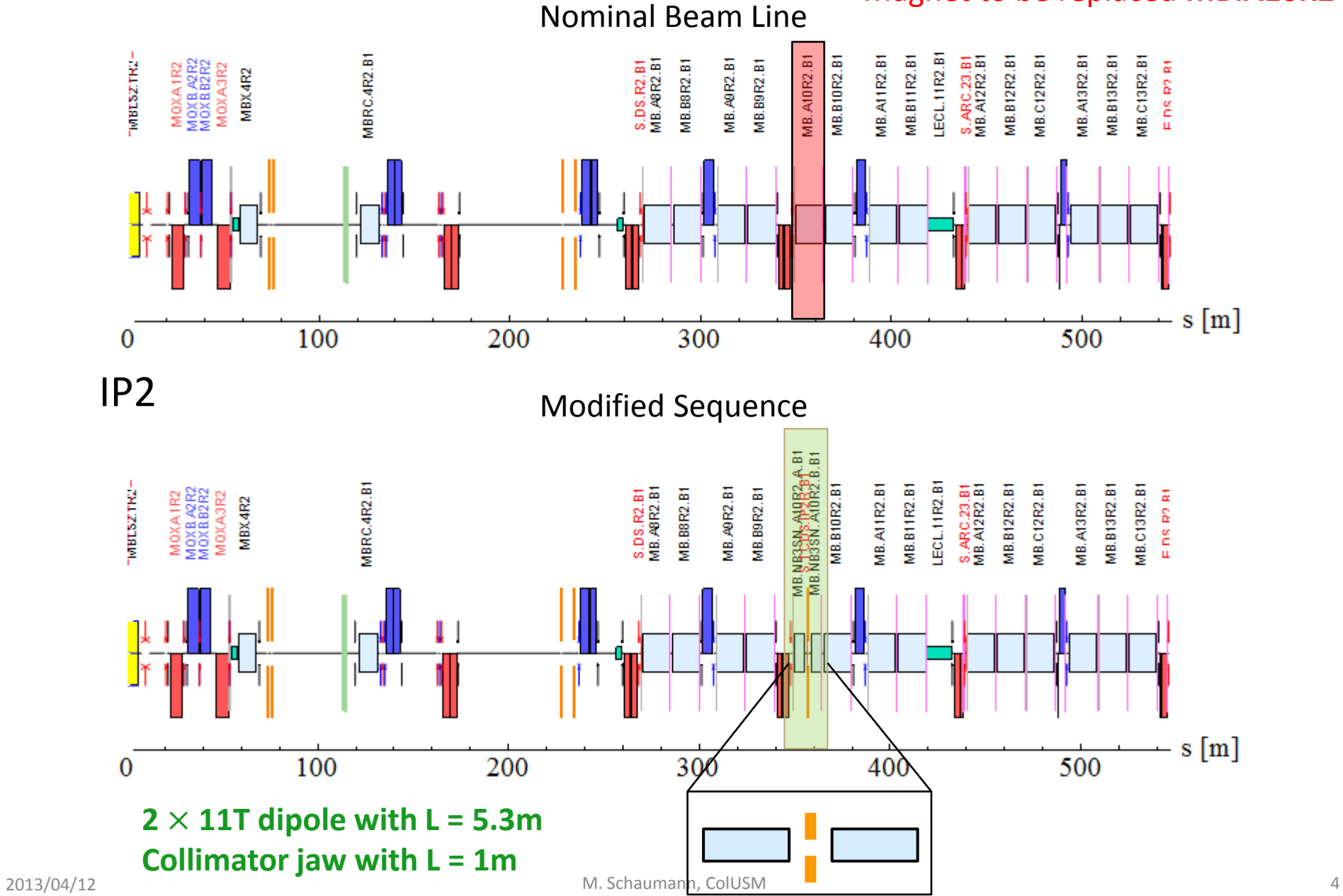

# Editing the sequence – Influence on Optics

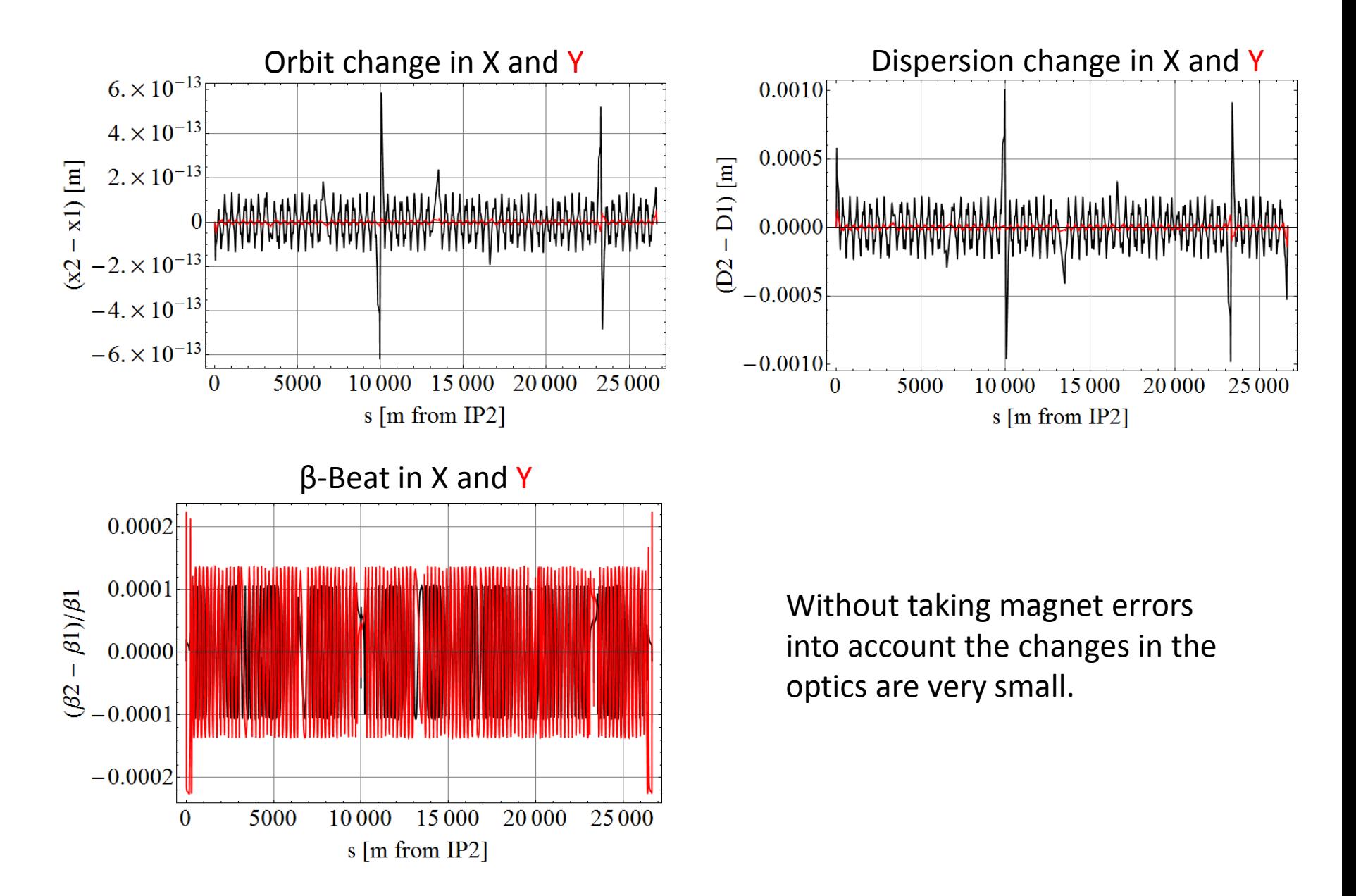

# Editing the sequence – Influence on Optics

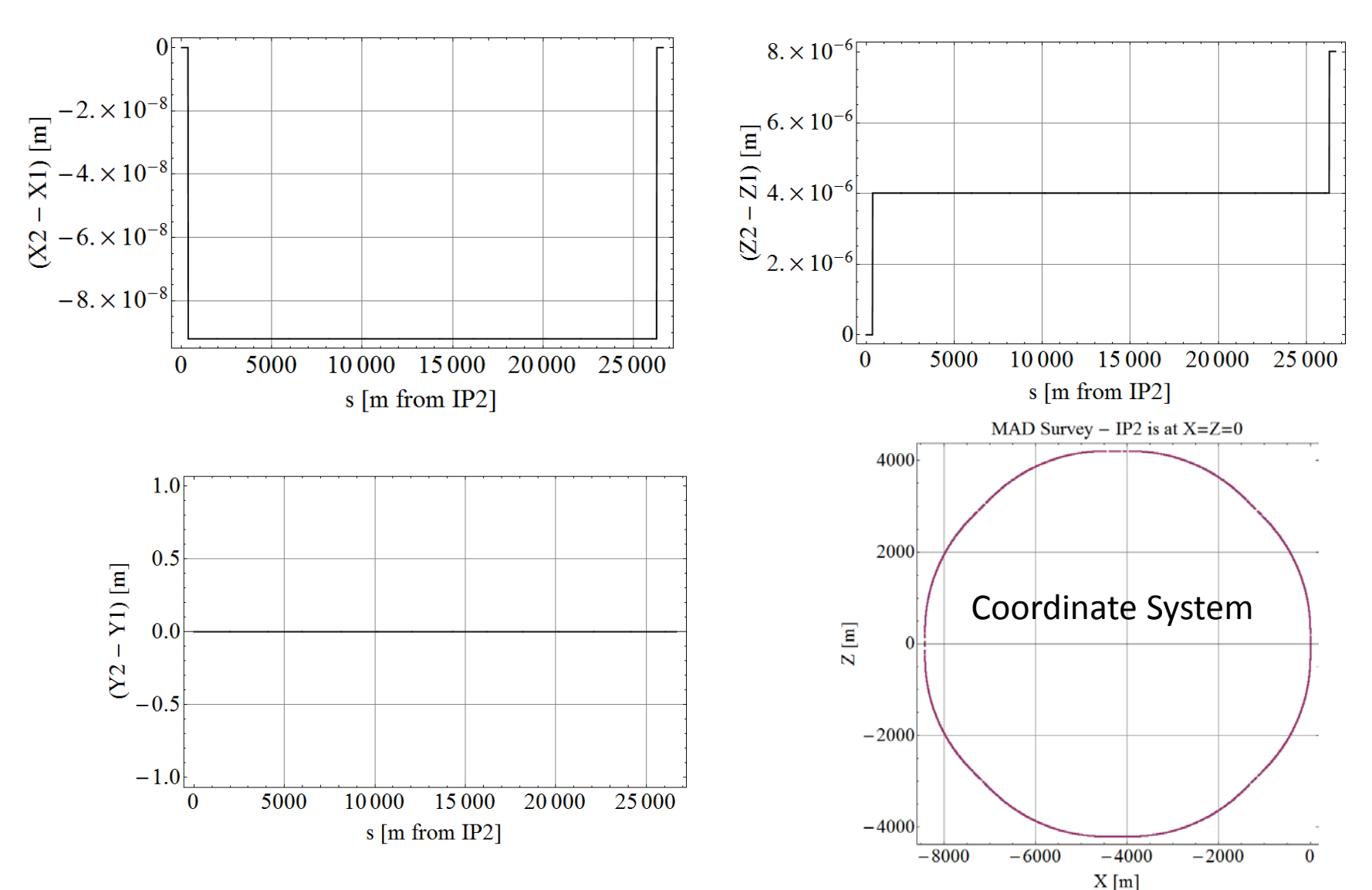

#### MADX Survey

# Transfer Matrix

Do TWISS with initial conditions at the IP and RMATRIX flag on:  $\rightarrow \delta p = \delta p_{RFPP}$ ,  $\beta_{X,Y}$ ,  $\alpha_{X,Y}$ , x, y, px/(1+ $\delta$ ), py/(1+ $\delta$ ) with  $\beta_{x,y}$ ,  $\alpha_{x,y}$ , x, y, px, py of the main beam orbit at IP2.

This generates TWISS table with transfer matrix elements after each element in the sequence.

#### MADX 6D Transfer Matrix:

- $\rightarrow$  form IP2 @  $s = 0$ m
- $\rightarrow$  to new front plane of collimator  $\omega$  *s* = 356.27m

# **Tracking**

Generate **coordinates** for each particle at IP and track them with transfer matrix M:

$$
x_{coll} = x_{co,coll} + M \cdot x_{IP2}
$$

where *x = (x, px, y, py, t, pt)* and M =  $(6 \times 6)$  transfer matrix

# $(A.)$   $|B.)$

Calculate **σ-Matrix** at IP and track envelope:

$$
\sigma_{coll} = M \cdot \sigma_{IP} \cdot M^T
$$

where  $M = (6 \times 6)$  transfer matrix and

$$
\sigma = \begin{pmatrix} \sigma_x & 0 & 0 \\ 0 & \sigma_y & 0 \\ 0 & 0 & \sigma_t \end{pmatrix} \qquad \sigma_{x,y,t} = (2 \times 2)
$$

# A.) Generating distribution @ IP

# Generate  $x_0$ ,  $x'_0$  &  $y_0$ ,  $y'_0$

R. Bruce et al., *Beam losses from ultraperipheral nuclear collisions between 208Pb82+ ions in the Large Hadron Collider and their alleviation*, Phys. Rev. ST Accel. Beams 12, 071002 (2009)

Assume Gaussian Distribution of the main beam:

$$
f_{\beta}(x_0, x'_0) = \frac{N_b \beta_0}{2\pi \sigma_0^2} \exp\left(-\frac{x_0^2 + (\alpha_0 x_0 + \beta_0 x'_0)^2}{2\sigma_0^2}\right)
$$

Distribution of collision point at the IP:

$$
\lambda(x_0, x'_0) = \frac{\beta_0}{\sqrt{2\pi\sigma_0^2}} e^{-\frac{2x_0^2 + (\alpha_0 x_0 + \beta_0 x'_0)^2}{2\sigma_0^2}}
$$

 $\rightarrow$  Gaussian distribution with smaller standard deviation  $\sigma_{\lambda,0}$ .

 $\rightarrow$  The standard deviation of the angular distribution  $\sigma_{p,0}$  is similar to the main beam.

$$
\sigma_{\lambda,0}=\left(\int x_0^2\,\lambda(x_0,x_0')\,dx_0'\,dx_0\right)^{1/2}=\frac{\sigma_0}{\sqrt{2}}\qquad\qquad \sigma_{p,0}=\sqrt{\frac{\epsilon}{\beta_0}\frac{2+\alpha_0^2}{2}}
$$

2013/04/12 M. Schaumann, ColUSM 9

# A.) Generating distribution @ IP

where  $p_{0}^{}$  = (6.5*Z* TeV)(1 +  $\delta$ )  $=\frac{E-E_0}{\sqrt{2}}$ 0 MAD canonical momentum is:  $\rho_{_{l}}$  $E - E$ *p*  $p_0 c$ 

Generate  $t_0$ ,  $pt_0$ 

The longitudinal positions of the particles are not important for this analysis, since **the impact point (front plane of the collimator) is fixed**  for this first attempt:

 $\rightarrow$  set them all to  $t = 0$  at the IP.

- Assume that the *pt* values are Gaussian distributed around <pt>=0 at the IP,
	- $\rightarrow$  take the change in rigidity into account when generating the transfer matrix for a beam with a given  $\delta \neq 0$ .

# A.) Generating distribution @ IP

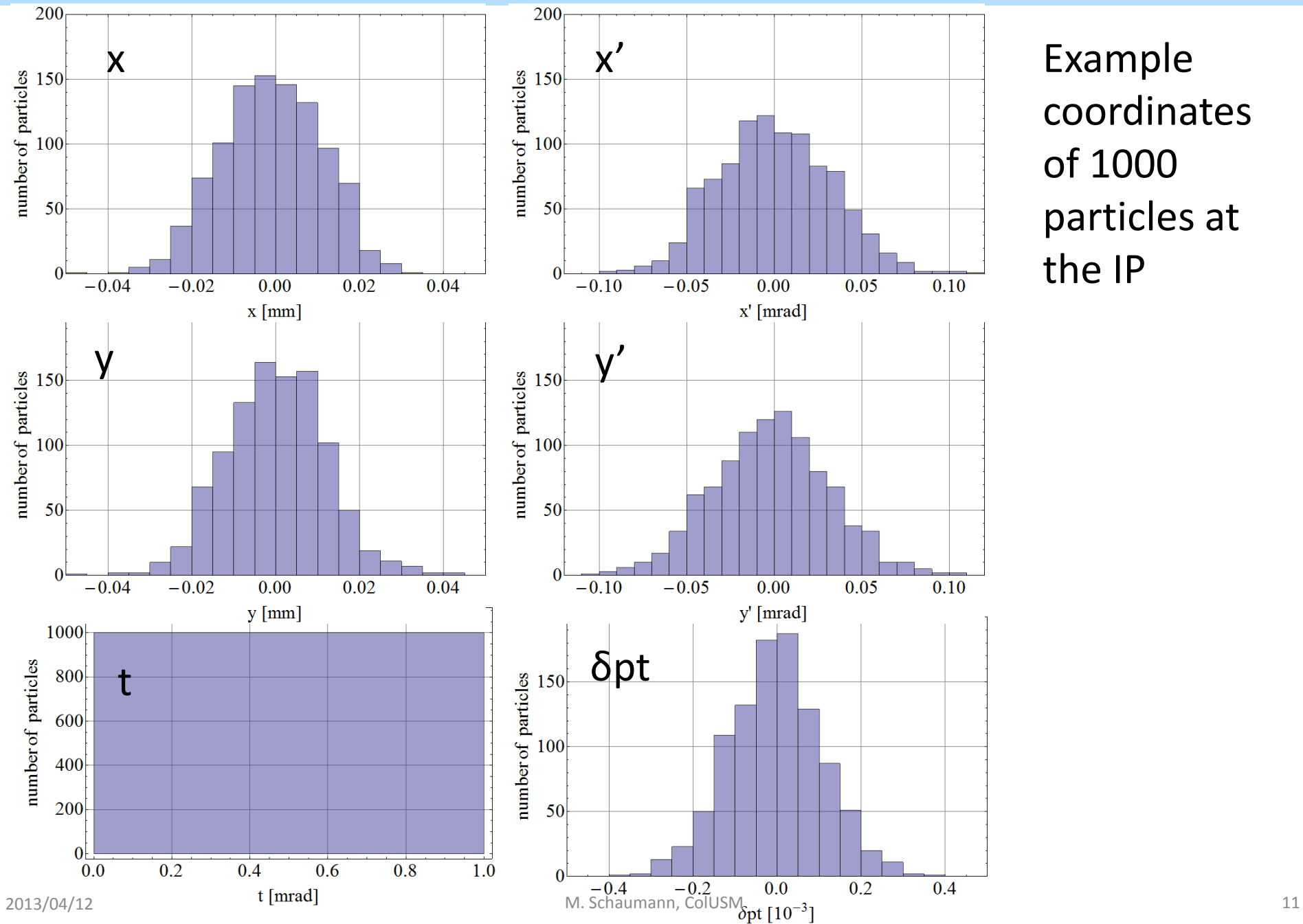

Example

of 1000

the IP

coordinates

particles at

## B.) Calculate σ-Matrix @ IP

Distribution of collision point at the IP:

$$
\lambda(x_0, x'_0) = \frac{\beta_0}{\sqrt{2\pi\sigma_0^2}} e^{-\frac{2x_0^2 + (\alpha_0 x_0 + \beta_0 x'_0)^2}{2\sigma_0^2}}
$$

σ-Matrix @ IP:

$$
\sigma_x(IP) = \begin{pmatrix} \langle x^2 \rangle & \langle x x' \rangle \\ \langle x' x \rangle & \langle x'^2 \rangle \end{pmatrix} = \begin{pmatrix} \frac{\epsilon \beta_x}{2} & -\frac{\epsilon \alpha_x}{2} \\ -\frac{\epsilon \alpha_x}{2} & \frac{\epsilon (2 + \alpha_x^2)}{2 \beta_x} \end{pmatrix}
$$
  
\nwhere  $\langle x^2 \rangle = \int x^2 \lambda(x_0, x'_0) dx$  and  $\sigma_0 = \sqrt{\epsilon \beta}$   
\n $\langle x'^2 \rangle = \int x'^2 \lambda(x_0, x'_0) dx'$   
\n $\langle x x' \rangle = \int x x' \lambda(x_0, x'_0) dx dx'$ 

2013/04/12 M. Schaumann, ColUSM 12

# Tracking Results

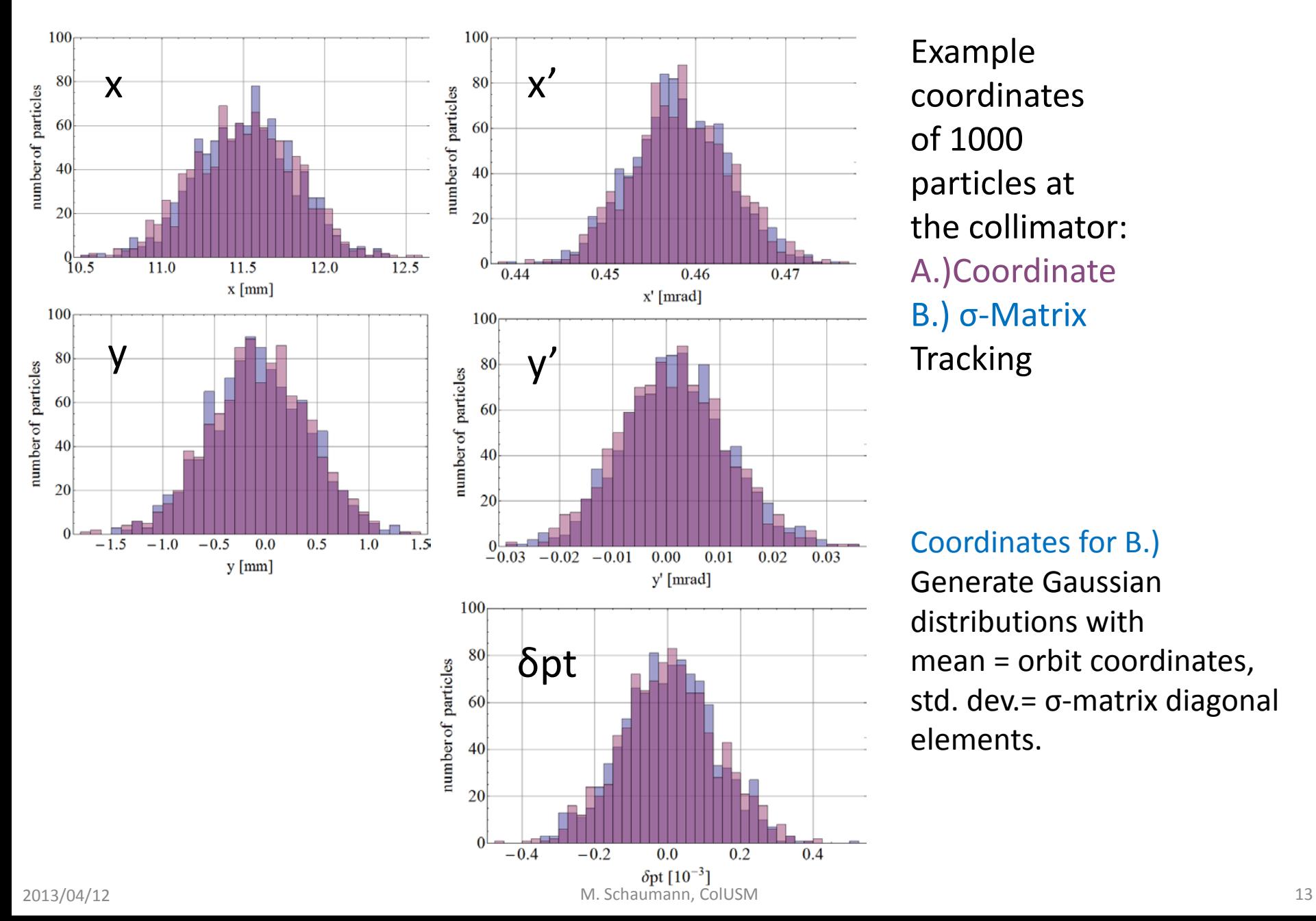

Example coordinates of 1000 particles at the collimator: A.)Coordinate B.) σ-Matrix **Tracking** 

Coordinates for B.) Generate Gaussian distributions with mean = orbit coordinates, std. dev.= σ-matrix diagonal elements.

# Tracking Results

Mean of tracked Coordinates :

$$
\begin{pmatrix} x \\ x' \\ y \\ y' \\ t \\ p_t \end{pmatrix} = \begin{pmatrix} 11.51 \\ 0.46 \\ -0.07 \\ 1.1 \times 10^{-3} \\ 1.36 \\ 5.1 \times 10^{-3} \end{pmatrix} \times 10^{-3}
$$

Standard Deviation of tracked Coordinates :  $\vert \vert$  Diagonal Elements of σ-matrix at the

$$
\begin{pmatrix}\n\sigma_x \\
\sigma_{x'} \\
\sigma_y \\
\sigma_{y'} \\
\sigma_t \\
\sigma_{pt}\n\end{pmatrix} = \begin{pmatrix}\n3.2 \\
5.5 \times 10^{-3} \\
0.5 \\
9.9 \times 10^{-3} \\
9.3 \times 10^{-3} \\
0.13\n\end{pmatrix} \times 10^{-3}
$$

Coordinates of the orbit for a beam with  $\delta p = \delta p$ BFPP at the collimator:

$$
\begin{pmatrix} x \\ x' \\ y \\ y' \\ t \\ p_t \end{pmatrix} = \begin{pmatrix} 11.51 \\ 0.46 \\ -0.06 \\ 1.0 \times 10^{-3} \\ 0 \\ 0 \end{pmatrix} \times 10^{-3}
$$

collimator :

$$
\begin{pmatrix}\n\sigma_x \\
\sigma_{x'} \\
\sigma_y \\
\sigma_{y'} \\
\sigma_t \\
\sigma_{pt}\n\end{pmatrix} = \begin{pmatrix}\n3.0 \\
5.3 \times 10^{-3} \\
0.5 \\
9.8 \times 10^{-3} \\
8.9 \times 10^{-3} \\
0.13\n\end{pmatrix} \times 10^{-3}
$$

 $\sigma_{x,\sigma}/\sigma_{x,coord} = (0.95 \ 0.96 \ 0.99 \ 0.98 \ 0.96 \ 0.98)$ 

### Conversion to FLUKA input

- Positions and angles on collimator:
	- x, x', y, y' taken as calculated above in units of  $10^{-3}$ .
	- t = s = 356.27m (collimator front plane) for all particles.
- pt  $\rightarrow$  Energy E

$$
E = \sqrt{m^2c^4 + p^2c^2}
$$

$$
p_{Pb} \to p_{Pb} (1 + \delta_p) (1 + \delta_m)
$$

$$
m_{Pb} \to m_{Pb} (1 + \delta_m)
$$

with 
$$
\delta_m = \Delta m / m_{Pb}
$$
  
 $\delta_p = \Delta p / p_{Pb}$ 

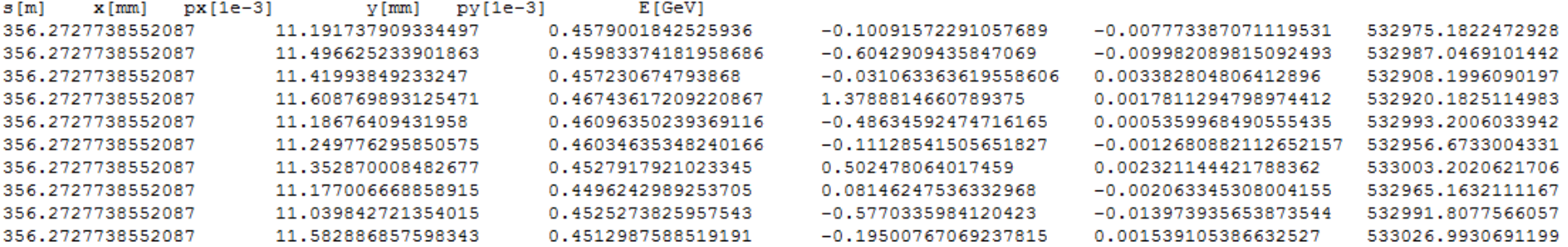

# Simulation Scenarios

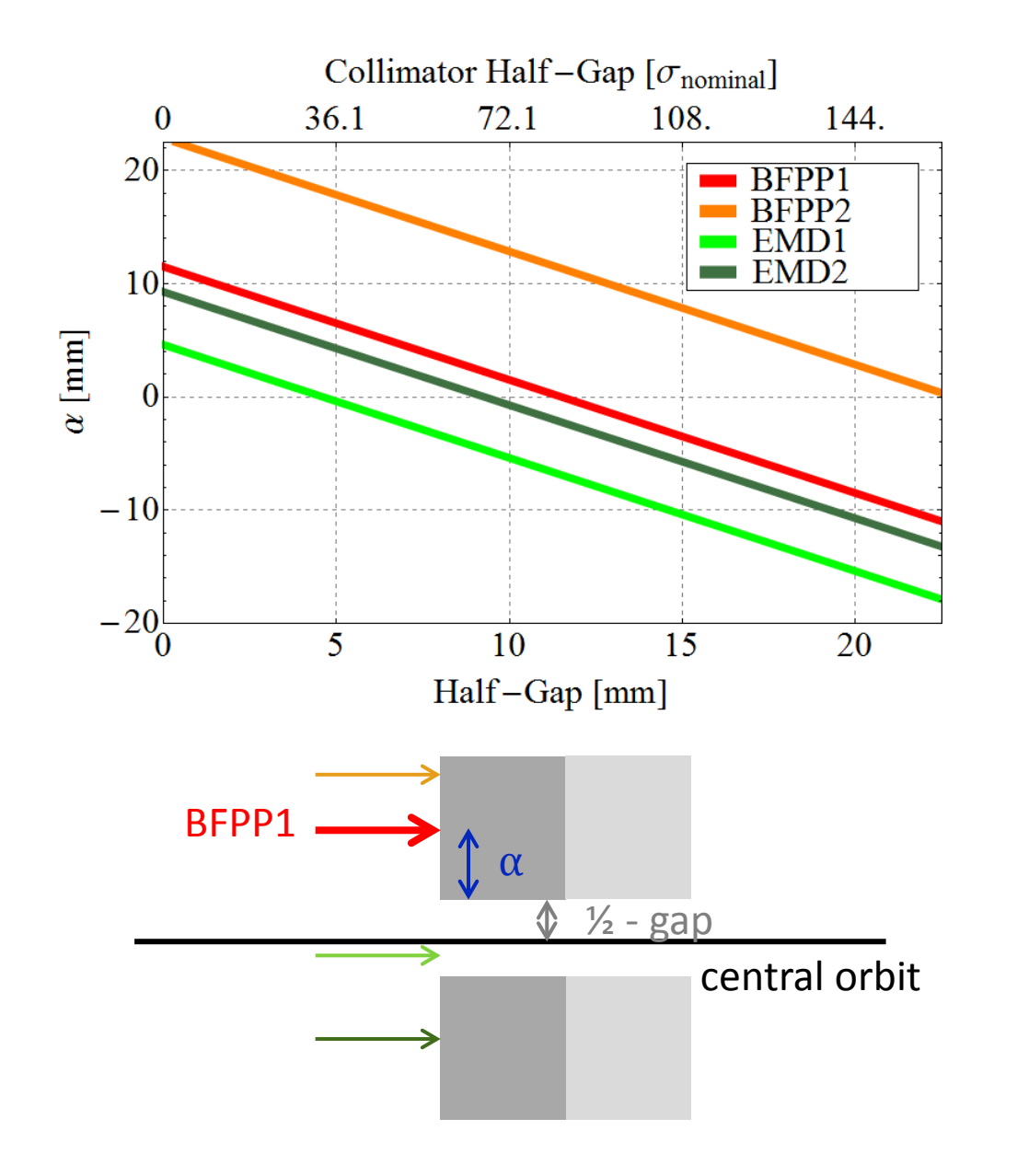

 $β = 151m (at collimator front)$  $\epsilon$ <sub>nominal</sub> = 3.5μm/ γ γ = 6.5TeV/0.938GeV  $\rightarrow \sigma_{\text{nominal}} = 133.6 \mu m$ 

*How much of the other beams is absorbed* if ασ of the BFPP1 beam are intercepted by the collimator jaw?

What effect does the *length of the collimator* have on the absorption of the produced shower?

What *beam properties* should be used?

## Things to be done…

- 1. Discuss how to proceed with FLUKA runs: Initial model of simple jaw
- 2. Intercept other secondary beams from IP (EMD1, BFPP2, EMD2, …) as function of collimator gap (reduce losses in IR3 and elsewhere).
- 3. Other positions of the collimator?
- 4. Check influence of change in sequence on optics  $\rightarrow$  include magnet errors?
- 5. Other optics cases
- 6. Calculations for B2 on left side of IP2.